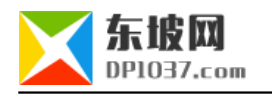

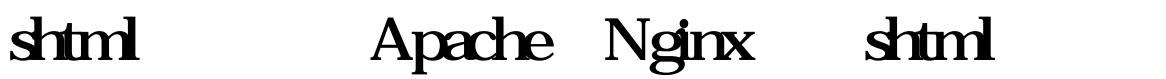

http://www.dp1037.com/dpinfo-7-11-0.html

*东坡网,为帝国cms加油*

 ${\rm shtml}$ 

**1 10** 

html , html , html , html , html , html , html , html , html , html , html , html , html , html , html , html , html , html , html , html , html , html , html , html , html , html , html , html , html , html , html , html

 $[e\text{loop}=(0,10,30)]$ 

<a href="<?=\$bqsr['titleurl']?>" target="\_blank"><?=\$bqr['title']?></a> <br>

[/e:loop]

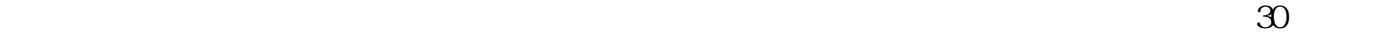

<!--#include file="/inpage/zuixin.html"-->

**场景2:内容页分栏目调用随机文章10篇**

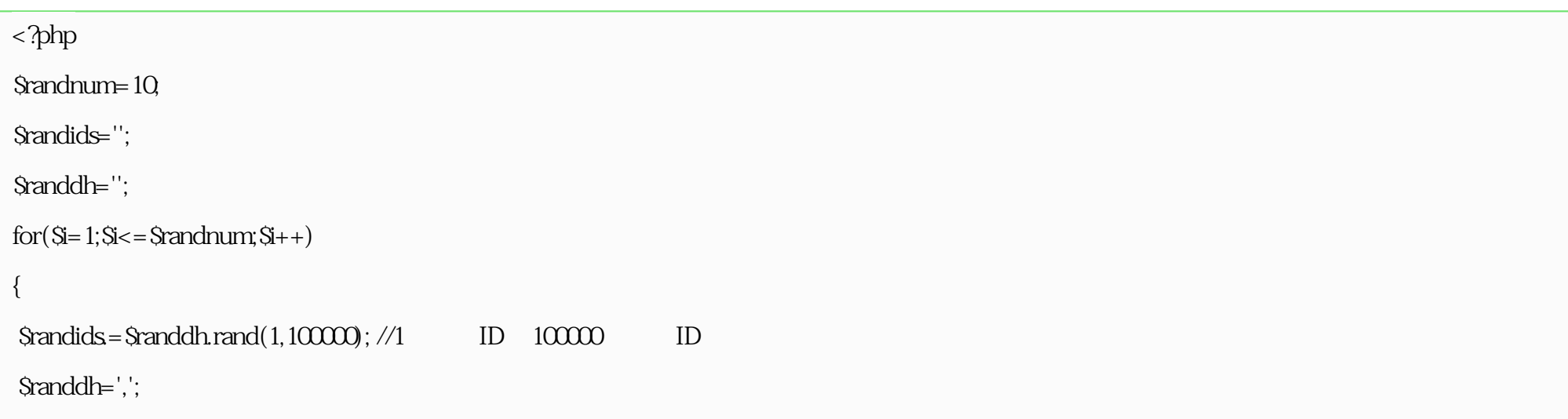

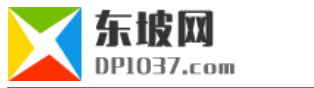

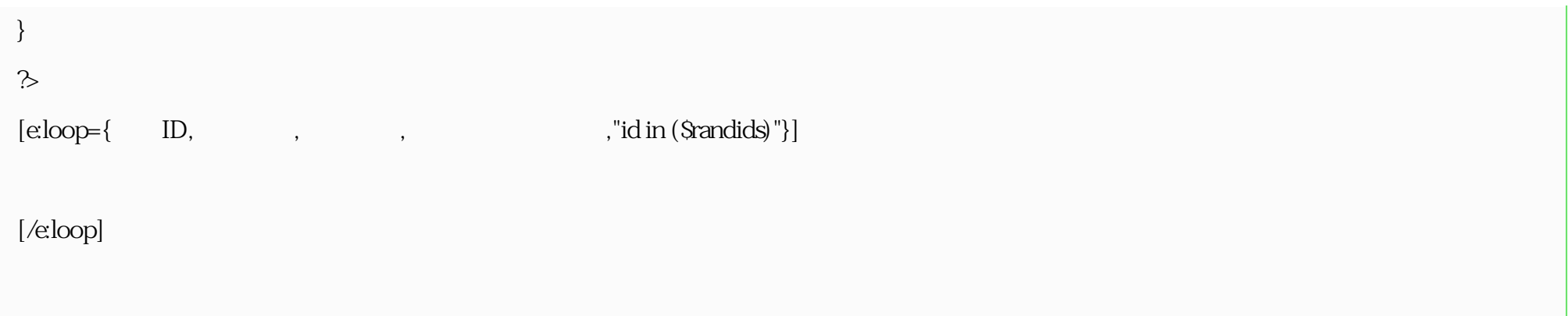

<!--#include file="/inpage/suiji\_<?=\$GLOBALS[navclassid]?>.html"-->

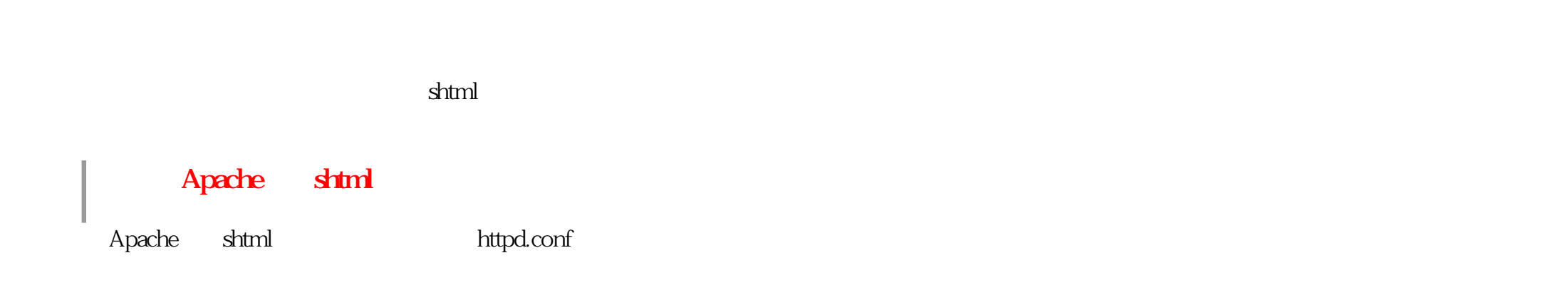

## $1$  include.so  $\#$

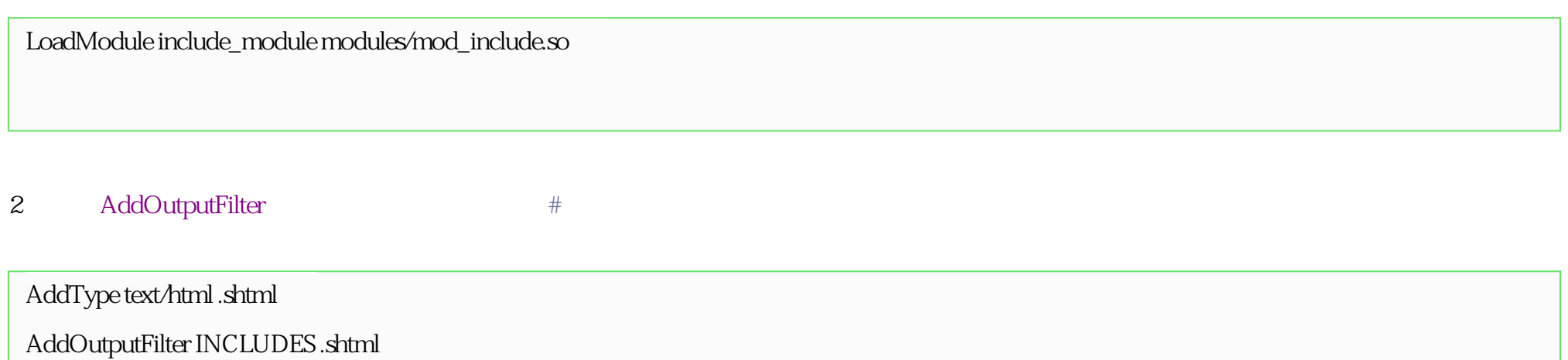

3 Options Indexes FollowSymLinks , the lincludes ,

Options Indexes FollowSymLinks Includes

Apache

Nginx shtml

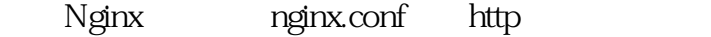

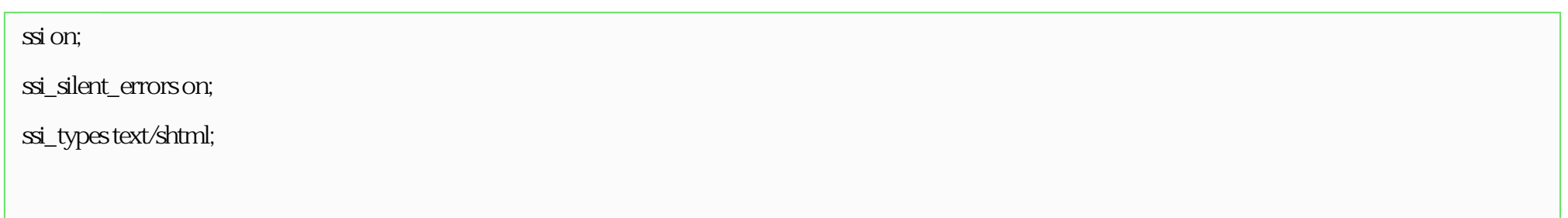

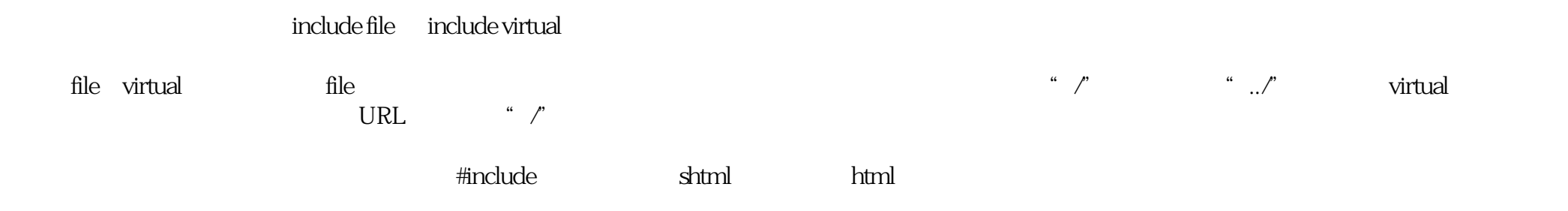

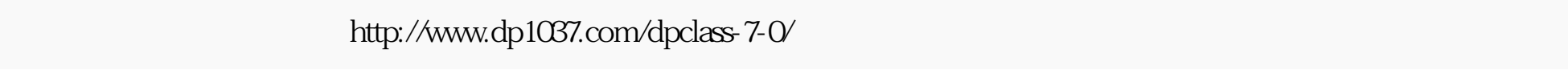

doc